各位

PC 購入・データ移行に関する一般競争入札

標記について、一般競争入札(最低価格落札方式)を実施いたします。

## 〔1〕依頼内容

A. ノート PC 新規購入

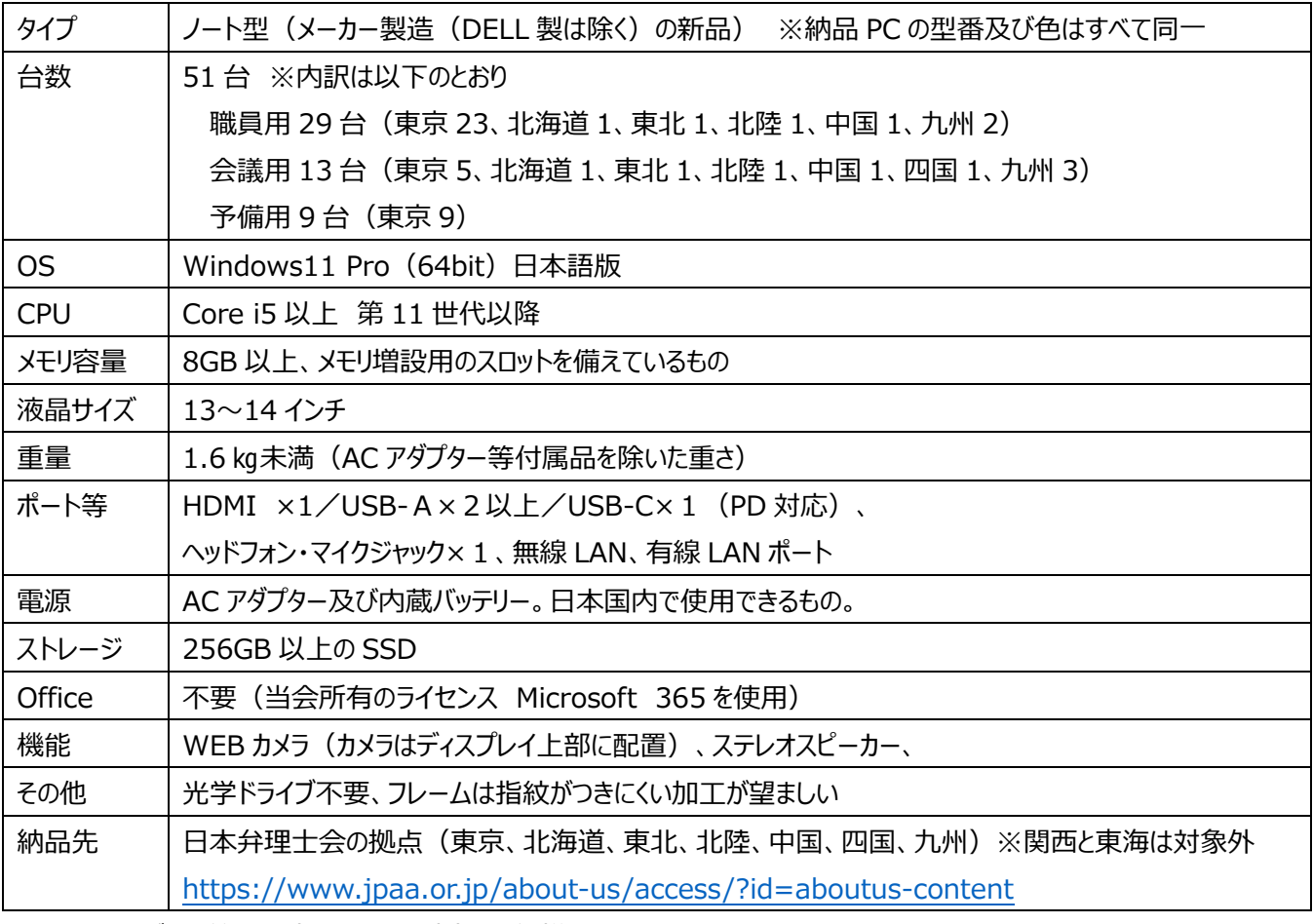

·OS、キーボード等は日本語入力に対応した仕様であること

・納品後⼀年間は保証期間とし、保守修理の費⽤は当会の故意⼜は重過失によるものを除き、無償とすること。ただし、 メーカー保証が 1 年以上ある場合にはその期間とする。

・上記期間中に各機器に障害が発⽣した場合には、速やかに対応すること。

・物品の搬入・据付にあたり建物施設、設備等に損害を与えないよう、必要な措置を講ずること。なお、損害を与えた場合 は現状復旧を⾏うこと。

・各機器については、納入期限内に後継機種に移行した場合は、同一メーカーの後継機種での納入も可能とする。ただし、 発注者である当会へその内容を示し、許諾を得ることを条件とする。

・納品の時期と手順については当会と打合せを行い協議する。

B. セットアップ、データ移行作業、本体設置 ※詳細な作業手順は打ち合わせ時に更新

(1)ローカルの管理者を作成(背景緑)、起動⾳オフ、Num lock 解除、Ctl+Alt+Del サインイン設定解除 (2)PC 名変更(パラメーターシート提供)

(3)ドメイン参加 ※全拠点の「職員用」と「予備用」が対象

(4)ドメイン管理者ユーザー作成

(5)wi-fi 設定(bat ファイルあり) ※東京の「職員用」と「会議用」と「予備用」が対象

(6)会内無線 LAN の証明書インストール設定 (5 分程度) ※東京の「職員用」と「予備用」が対象

(7)アプリインストール

①複合機等ドライバーインストール、設定(プリンタ6台、コピー7台、ラベル 2台) ※東京の「職員用」が対象

②Microsoft 365 デスクトップアプリ(Teams、OneDrive、OneNote、Skype はスタートアップアプリを無効化) ③Adobe Acrobat Reader

④7-Zip ファイル

⑤Chrome

⑥サクラエディタ

⑦Remoteview

⑧⼀太郎ビュアー

⑨CubePDF、CubePDF Utility(スタートアップアプリを無効化)

⑩Zoom

⑪PCA クラウド 公益法⼈会計 DX

⑫ウイルスバスター(当会保有のライセンスを⽤いてインストール/指定する設定を⾏う)

(6)次の内容を最新版にアップデートする

①OS(以降は WSUS を経由して配布プログラムをアップデート)

②ウイルスバスターのコンポーネント

(7) C:\Users\Public\Desktop にメインサーバへのショートカット格納

(8)旧 PC から新 PC へ以下のユーザーデータを移⾏する ※全拠点の「職員⽤」が対象 ①Outlook メールデータ(受信、送信、署名、連絡先アドレス、フォルダ仕分けルール) <参考>データの⼩さい、中程度、⼤きい 3 者のデータ(.pst ファイル) 平均 15474662.67KB ( 480393KB / 12,555,569KB / 33,388,026KB )

②IME ユーザー辞書、Desktop 移行用データフォルダ、Chrome と Edge のブックマーク及びパスワード

※パスワードの取り扱いができない場合には、見積書備考に記載ください。

(9) 対象のユーザーでサインイン

①Outlook 設定、メールデータ移行、既定アプリ設定(メール→Outlook)

②拡張子の表示

③プリンタ(普段使⽤するデバイスの設定)

④(8)②でエクスポートしたデータをデスクトップ貼り付け

⑤Chrome、Edge を開いた際に以下の順で左からタブを表⽰、開くようにする。

・当会 HP (https://www.jpaa.or.jp/)

・デスクネッツ・ネオ (グループウェア) ※当会専用 URL (作業依頼時に別途伝えます)

・Google( https://www.google.co.jp )

・(8)②のブックマークおよびパスワードのインポート

・IME ユーザー辞書のインポート

- (10)不要なアプリの削除(メール、チャット、ストアアプリ、ゲーム)
- (11) 管理番号シールの貼り付け
- (12)本体設置 ※東京の「職員⽤」が対象。旧 PC は⼊替時に取り外していただきますが、廃棄は不要です。
- (13) 梱包材・段ボールの回収 ※東京の「職員用」と「会議用」が対象

〔2〕⼊札条件

- ・1回の取引で 50 台以上の PC 導入実績があること(新規の場合は会社概要とともに実績を提示すること)。
- ・仕様要望の他に、推奨される設定等があれば「依頼後」の打合せ時に提示すること。
- ・当日の作業者は下請会社等の外注で調達せず、全て自社の人員を割り当てること。
- ・1 日に 6 台以上作業完了させ、作業日時は弊会が希望する平日の業務時間内(10 時〜16 時)とするが、休日の作 業が望ましい場合には記載すること。
- ・作業中に発⽣した新たな依頼事項については柔軟に対応すること。
- ・会内サーバとの連携時に不具合が⽣じた場合はその不具合を解消すること。(サーバの知識があり、不具合に問題なく対 応できること。)
- ・設置後に不具合が発⽣した場合は責任をもって不具合の解消にあたること。

〔3〕スケジュール

- ・入札締切 2024 年 1 月 24 日(水)16 時まで
- ・⼊札結果の連絡 2024 年 2 ⽉ 1 ⽇にメール連絡
- ・商品調達・準備 2024年2月上旬〜中旬
- ・納品・設置 2024年 2 月中旬〜下旬(一部が 3 月上旬までかかる場合は打合せ時に調整)
- [4]見積提出について
- 提出書類
	- ①見積書(必ず税込金額を記載)
	- ②作業日程表
	- ※新規の業者様は、下記③④資料もご提出ください。(過去に取引がある場合は不要)
	- ③会社概要等の事業規模や業務内容が分かる資料
	- 4) 反社会的勢力との関係がないことを示す誓約書
- 提出方法・提出先
	- 次の宛先ヘメールにて提出 【宛先】 日本弁理士会 情報室 Mail: jyouhou@jpaa.or.jp

〔5〕請求書と支払いについて

当会の予算処理の関係上、請求書と支払いは「納品先別」に分けて行います。

〔6〕その他

·入札に関する質問はメール( jyouhou@jpaa.or.jp ) でお問合せください。

- ・結果に関わらずご連絡いたしますので、担当者名、メールアドレスを明記して下さい。
- ・⼊札結果(落札額等)に対するお問合せには応じられませんので、予めご了承ください。

<担当>日本弁理士会情報室丸山 Mail: jyouhou@jpaa.or.jp